# VISUALISING DATA: INTERACTIVE REPORTS WITH KNITR

National Workshop

Accra, Ghana

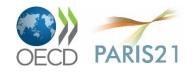

#### Outline

- 1. Report writing with interactive graphs
- 2. Application to the HIES data

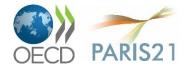

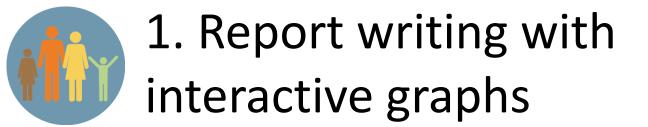

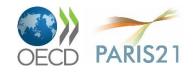

### Data analysis reports

- Figures/tables
- Static Word document
- knitr + Markdown  $\rightarrow$  Web page

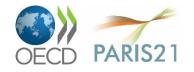

- What if the data change?
- What if you used the wrong version of the data?

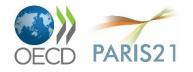

# knitr code chunks

#### • Input to knitr:

We see that this is an intercross with `r nind(sug)` individuals. There are `r nphe(sug)` phenotypes , and genotype data at `r totmar(sug)` markers across the `r nchr(sug)` autosomes. The genotype data is quite complete.

```{r summary\_plot , fig.height=8}

plot(sug)

...

#### • Output from knitr:

We see that this is an intercross with 163 individuals. There are 6 phenotypes, and genotype data at 93 markers across the 19 autosomes. The genotype data is quite complete.

```r

plot(sug)

• • • •

![plot of chunk summary\_plot](RmdFigs/summary\_plot.png)

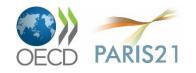

# html

<!DOCTYPE html> <html> <head> <meta charset=utf-8"/> <title>Example html file</title> </head> <body> <h1>Markdown example </h1> Use a bit of <strong>bold</strong> or <em>italics </em>. Use backticks to indicate <code>code</code> that will be rendered in monospace. <u>This is part of a list another item </body> </html>

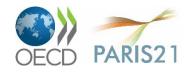

#### Markdown

# Markdown example Use a bit of \*\*bold\*\* or \_italics\_. Use backticks to indicate `code` that will be rendered in monospace.

- This is part of a list

- another item

```
Include blocks of code using three backticks:
```

```
x <- rnorm(100)
```

Or indent four spaces:

```
mean(x)
sd(x)
```

And it's easy to create links, like to [Markdown](http://daringfireball.net/projects/markdown/).

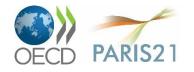

## R Markdown

- R Markdown is a variant of Markdown, developed at RStudio.com
- Markdown + knitr + extras
- A few extra marks
- LATEX equations
- Bundle images into the final html file

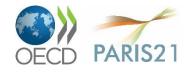

# Code chunks, again

```
```{r knitr options , include=FALSE}
knitr::opts_chunk$set(fig.width=12, fig.height=4,
fig.path='Figs/', warning=FALSE ,
message=FALSE)
set.seed (53079239)
***
### Preliminaries
Load the R/qtl package using the `library `function:
```{r load qtl}
library(qtl)
***
To get help on the read.cross function in R, type the
following:
```{r help , eval=FALSE}
?read.cross
```

\*\*\*

OECD PARIS21

# **Chunk options**

- echo=FALSE
- results="hide"
- include=FALSE
- eval=FALSE
- warning=FALSE
- message=FALSE
- fig.width=#
- fig.height=#
- fig.path="Figs/"

Don't include the code Don't include the output Don't show code or output Don't evaluate the code at all Don't show R warnings Don't show R messages Width of figure Height of figure Path for figure files

There are lots of chunk options.

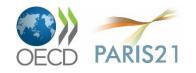

# **Global chunk options**

```
```{r knitr_options , include=FALSE}
knitr::opts_chunk$set(fig.width=12, fig.height=4,
fig.path='Figs/', warning=FALSE ,
message=FALSE , include=FALSE ,
echo=FALSE)
set.seed (53079239)
```
```{r make_plot , fig.width=8, include=TRUE}
x <- rnorm (100)
y <- 2*x + rnorm (100)
plot(x, y)
```</pre>
```

- Use global chunk options rather than repeat the same options over and over.
- You can override the global values in specific chunks.

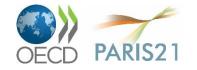

### In-line code

We see that this is an intercross with `r nind(sug)` individuals. There are `r nphe(sug)` phenotypes, and genotype data at `r totmar(sug)` markers across the `r nchr(sug)` autosomes. The genotype data is quite complete.

- Each bit of in-line code needs to be within one line; they can't span across lines.
- I'll often precede a paragraph with a code chunk with include=FALSE, defining various variables, to simplify the in-line code.
- Never hard-code a result or summary statistic again!

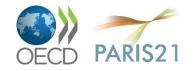

#### YAML header

title: "knitr/R Markdown example" author: "Thilo Klein" date: "2 November 2015" output: html\_document

title: "Another knitr/R Markdown example" author: "[Thilo Klein](http://klein.uk)" date: "`r Sys.Date()`" output: word\_document

---

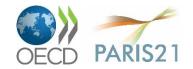

# R Markdown -> html, in RStudio

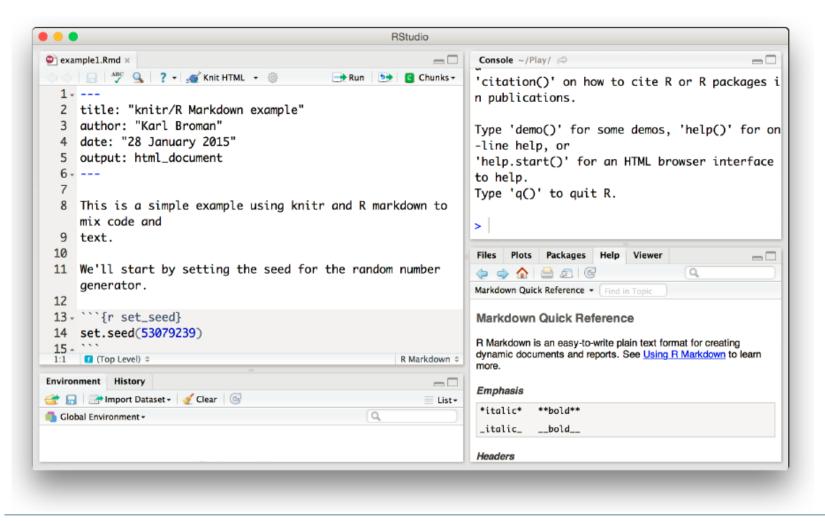

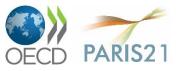

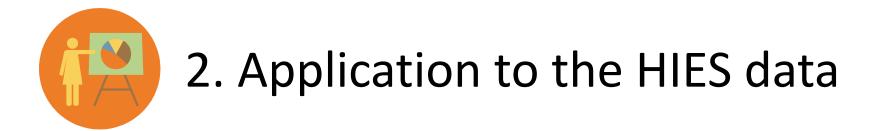

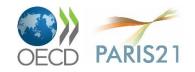

### A worked example

check folder: \project\permanent\4\_Report\

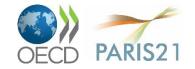